## **OBJECTIVE**

# Reasons to use MySQL 5.5

Ronald Bradford http://ronaldbradford.com

2011.06

**EffectiveMySQL.com** - Its all about **Performance** and **Scalability**

# **Understand** benefits of MySQL 5.5

Develop an **upgrade** path to MySQL 5.5

**EffectiveMySQL.com** - Its all about **Performance** and **Scalability**

## About Ronald BRADFORD

**12 years with MySQL / 22 years with RDBMS** 

- **Senior Consultant at MySQL Inc (06-08)**
- Consultant at Oracle Corporation (96-99)
- 7 years presenting MySQL content
- All time top MySQL blogger @ PlanetMySQL
- Top speaker to Oracle User Groups (12 countries +)
- Published author **County**
- Top industry recognitions and awards http://NYMySQLExpert.com أقطأ

http://RonaldBradford.com

Available NOW for consulting

# About VERSIONS

Version 5.0 GA (End of Life)

Version 5.1 GA

Version 5.2

Version 6.0

Version 5.4

**Version 5.5 GA**

Version 5.6 Development

**EffectiveMySQL.com** - Its all about **Performance** and **Scalability**

**EffectiveMySQL.com** - Its all about **Performance** and **Scalability**

# **OUTLINE**

## What is new ?

- Features
- Variables, Status, I\_S, Reserved Words
- What is exciting
- Why upgrade now

#### **EffectiveMySQL.com** - Its all about **Performance** and **Scalability**

# NEW FEATURES

- **Multi-core scalability**
- Semi-synchronous replication
- New Performance Schema
- **InnoDB Plugin as default**
- **SIGNAL/RESIGNAL in Stored Routines**
- 4 byte UTF8 support (utf8mb4)
- Windows improvements

**EffectiveMySQL.com** - Its all about **Performance** and **Scalability**

# NEW Variables

## Performance Schema

- **•** performance schema, performance\_schema\_....
- To many to list

# NEw Variables

## **Replication**

• rpl semi sync master enabled, rpl\_semi\_sync\_master\_timeout, rpl\_semi\_sync\_slave\_enabled, rpl semi sync master trace level, rpl semi sync master wait no slave, rpl semi sync master slave tracel level

## NEW VARIABLES

## **O**InnoDB

**•** innodb buffer pool instances, innodb\_file\_format\_max, innodb\_purge\_batch\_size, innodb purge threads,  $\star$ innodb\_use\_native\_aio, innodb\_stats\_on\_metadata

http://dev.mysql.com/doc/innodb/1.1/en/index.html

**EffectiveMySQL.com** - Its all about **Performance** and **Scalability**

# Innodb PLUGIN

Available but not default in MySQL 5.1

## **InnoDB Plugin**

**•** innodb adaptive hashing, innodb change buffering, innodb file format, innodb file format check, innodb\_io\_capacity, innodb old blocks pct, innodb old blocks time, innodb read ahead threshold, innodb read io threads, innodb spin wait delay, innodb stats sample pages, innodb strict mode, innodb\_use\_sys\_malloc, **innodb\_write\_io\_threads**

### http://dev.mysql.com/doc/innodb-plugin/1.0/en/index.html

**EffectiveMySQL.com** - Its all about **Performance** and **Scalability**

# New VAriables

## **Others**

lc-messages, lc-messages-dir, lock wait timeout, external user, proxy user, relay log recovery

# New STATUS

- Com resignal, Com signal, Com\_show\_relaylog\_events, Handler\_read\_last, Innodb\_truncated\_status\_writes
- rpl\_semi\_sync\_master\_clients, rpl\_semi\_sync\_master\_status, rpl\_semi\_sync\_master\_no\_tx, rpl\_semi\_sync\_mater\_yes\_tx, rpl semi sync slave status,  $++$  (15 in total)

## NEW RESERVED WORDS

- **GENERAL**
- **IGNORE\_SERVER\_IDS**
- MASTER\_HEARTBEAT\_PERIOD
- **MAXVALUE**
- **RESIGNAL**
- SIGNAL
- SLOW

**EffectiveMySQL.com** - Its all about **Performance** and **Scalability**

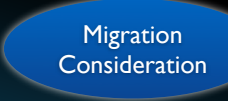

## **DEPENDENCY**

## **Native I/O**

# RH \$ yum install libaio

# Ubuntu \$ apt-get install libaio1

## Can disable with innodb\_use\_native\_aio

http://blogs.innodb.com/wp/2010/04/innodb-performance-aio-linux/ http://blogs.innodb.com/wp/2010/05/innodb-recovery-gets-even-faster-in-plugin-1-1-thanks-to-native-aio/

**EffectiveMySQL.com** - Its all about **Performance** and **Scalability**

Issues

- **C** Lack of distro support
	- **No RH/CentOS/OEL Repository** 
		- Why not http://public-yum.oracle.com
	- No Ubuntu 5.5.x release

**Issues** 

# TOP PICK

# Top Picks

**EffectiveMySQL.com** - Its all about **Performance** and **Scalability**

## <sup>O</sup>InnoDB

- Uses Plugin 1.1 natively
- **Mutex improvements** 
	- i.e. Internal Locks
- $\bullet$  Multi-core improvements
- 

**EffectiveMySQL.com** - Its all about **Performance** and **Scalability**

# noDB<br>Uses Plugin 1.1 natively<br>Mutex improvements<br>• i.e. Internal Locks<br>Multi-core improvements<br>Fast CREATE/DROP Index<br>MysQL.com - Its allabout Performance and Scalability<br>TOP PICK TOP PICK

## 10+% more starting at 32 threads

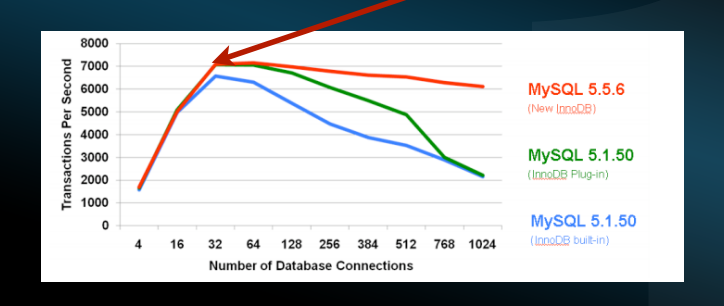

TOP PICK

innodb\_buffer\_pool\_instances=8 50% better for some workloads

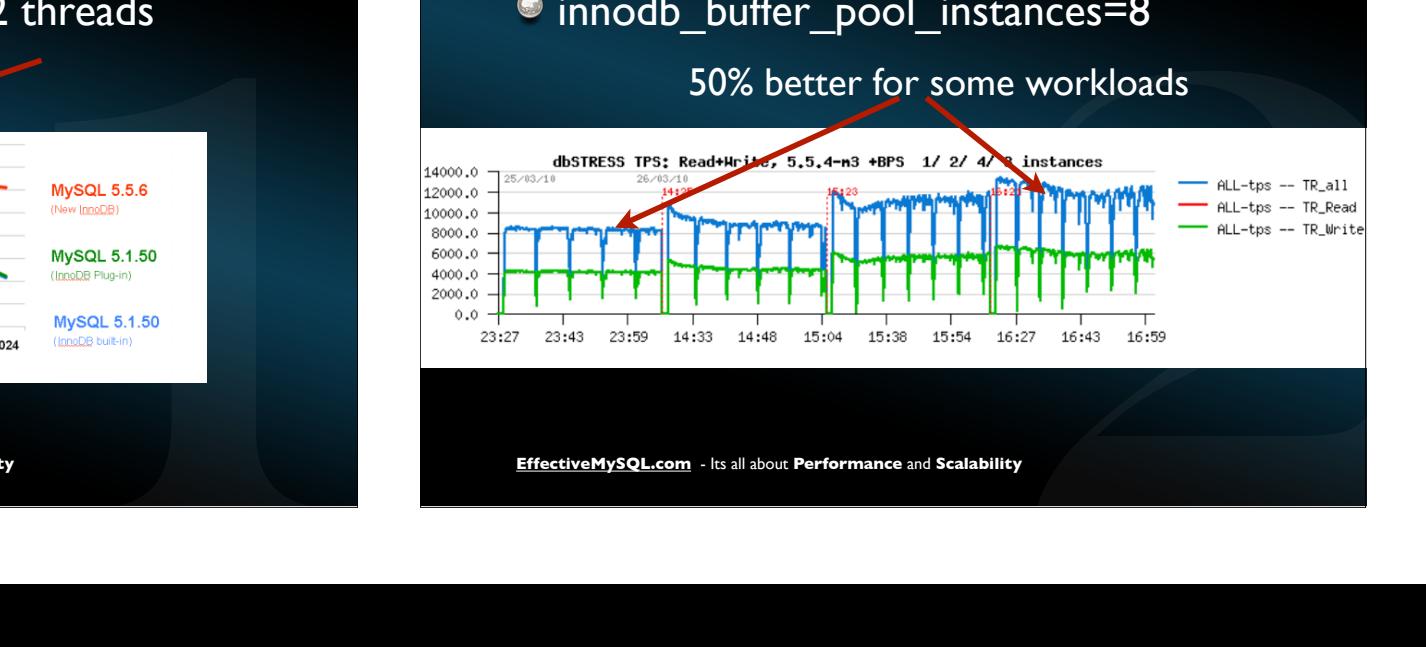

**EffectiveMySQL.com** - Its all about **Performance** and **Scalability**

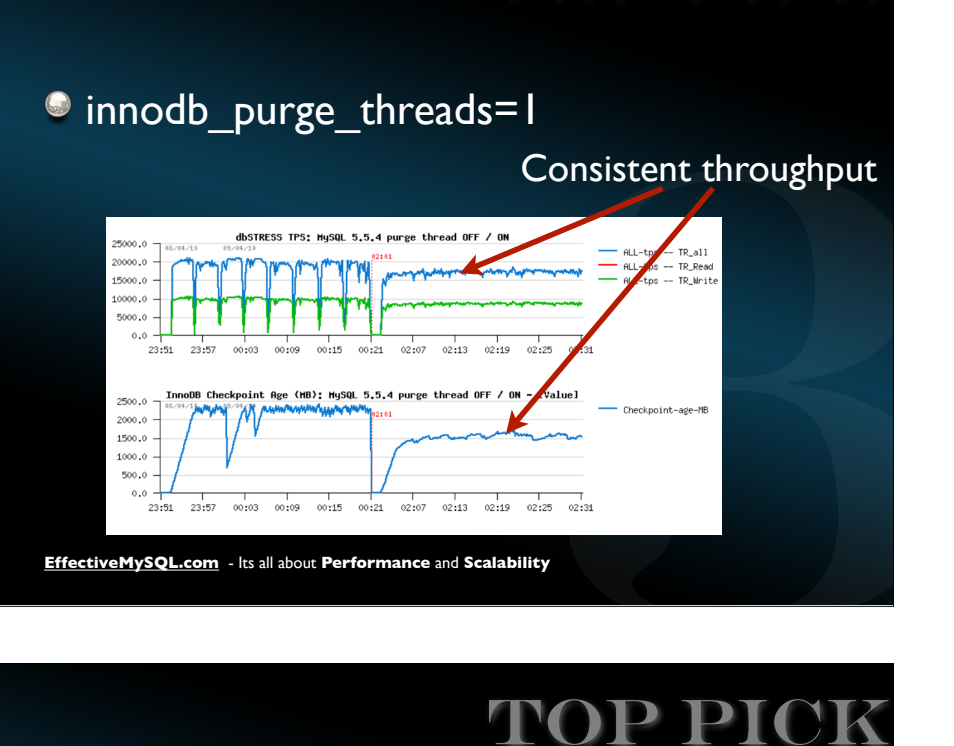

# TOP PICK

## $\bullet$  innodb\_thread\_concurrency=0

**EffectiveMySQL.com** - Its all about **Performance** and **Scalability**

# Top PicK

TOP PICK

- innodb-io-capacity=?
- innodb-read-io-threads=?
- innodb-io-capacity=?<br>
innodb-write-io-threads=?<br>
innodb-write-io-threads=?<br>
Sets checkpointing<br>
Sets checkpointing<br>
streathspack.com<br>
streathspack.com<br>
streathspack.com<br>
streathspack.com<br>
streathspack.com<br>
streathspack.com

# ncy=0<br>
y<br>
DP PICKS TOP PICKS

- $\bullet$  ++ innodb\_log\_file\_size
	- Faster recovery time Faster recovery time<br>Eess checkpointing<br>Less checkpointing<br>Mysql..com - Its all about Performance and Scalability
	-

# Nice Features

# **AUDIT PLUGIN**

- **C** Audit Plugin Interface
	- Login/Access timestamp
	- Failed Login
	- Accessed table/view/object
	- Affected Rows

http://dev.mysql.com/doc/refman/5.5/en/audit-plugins.html

**EffectiveMySQL.com** - Its all about **Performance** and **Scalability**

# Semi-sync

## Support for Semi-sync replication

**EffectiveMySQL.com** - Its all about **Performance** and **Scalability**

#### #Master

mysql> INSTALL PLUGIN rpl\_semi\_sync\_master SONAME 'semisync\_master.so'; mysql> SET GLOBAL rpl\_semi\_sync\_master\_enabled = 1; mysql> SET GLOBAL rpl\_semi\_sync\_master\_timeout = 1000;

#### #Slaves

mysql> INSTALL PLUGIN rpl\_semi\_sync\_slave SONAME 'semisync\_slave.so'; mysql> SET GLOBAL rpl\_semi\_sync\_slave\_enabled = 1; mysql> STOP SLAVE IO THREAD; START SLAVE IO THREAD;

> Possible libimf dependency

http://dev.mysql.com/doc/refman/5.5/en/replication-semisync.html

# GOOD REFERENCES

- http://yoshinorimatsunobu.blogspot.com/2010/12/thanks-for-releasing-mysql-55-ga.html Yoshinori Matsunobu
- Dimitri Kravtchuk

http://dimitrik.free.fr/

- http://dev.mysql.com/doc/innodb/1.1/en/index.html • InnoDB 1.1 Plugin
- **Performance & Scalability Benchmarks**

http://www.innodb.com/wp/wp-content/uploads/2010/04/Benchmark\_Analysis\_Final\_2010.pdf

**EffectiveMySQL.com** - Its all about **Performance** and **Scalability**

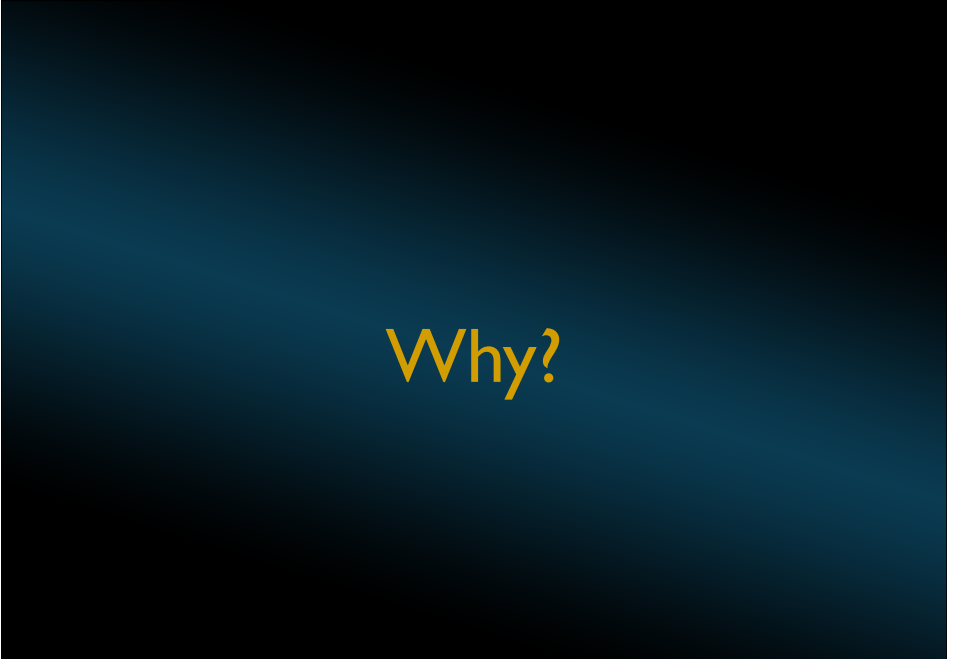

#### **EffectiveMySQL.com** - Its all about **Performance** and **Scalability**

# WHY UPGRADE?

- It is the current version
- Next version in development
- Better for new H/W
- **Good habit**

**EffectiveMySQL.com** - Its all about **Performance** and **Scalability**

# Upgrade Issues

- Distro dependencies
- **C** native I/O libarary
- Reserved Word (client example)
- innodb\_file\_per\_table (optional)

# UPGRADE PATH

- **C** Lazy way
	- **Stop**
	- Backup Data/Binaries
	- Upgrade Binaries
	- Start
	- $^{\circ}$  mysql upgrade

# UPGRADE PATH

- Upgrade Slave first
	- **•** Test
	- Verify
- Multiple Instance servers
	- Be wary of PATH

# **Conclusion**

**EffectiveMySQL.com** - Its all about **Performance** and **Scalability**

**EffectiveMySQL.com** - Its all about **Performance** and **Scalability**

# **CONCLUSION**

What is stopping you?

 $Em=ps<sup>n</sup>$